## Introduction à la synthèse d'images

**Cours de master – M1(Option: I.V.A.) Université Mohamed Khider Biskra 2020-2021 Dr: Zerari Abd El Mouméne**

## Évolution historique (1)

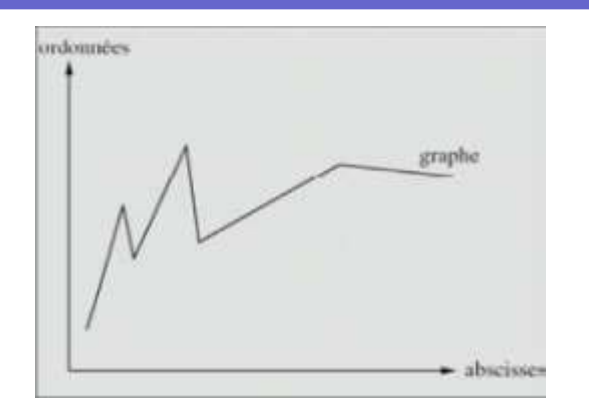

Historiquement: Lignes 2D

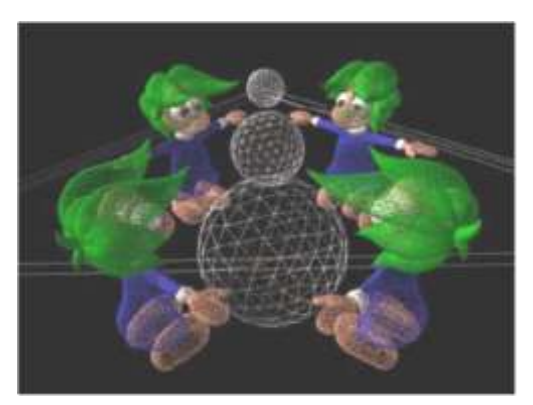

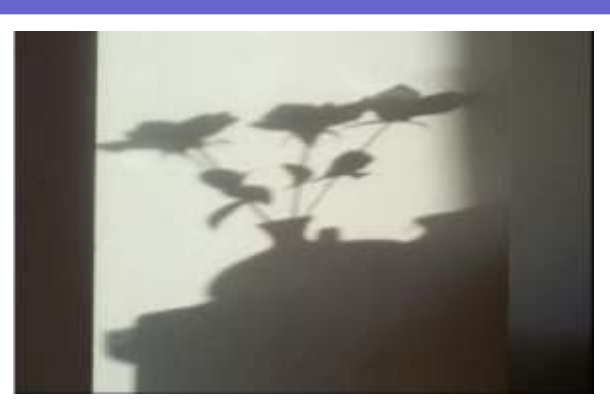

Image 2D

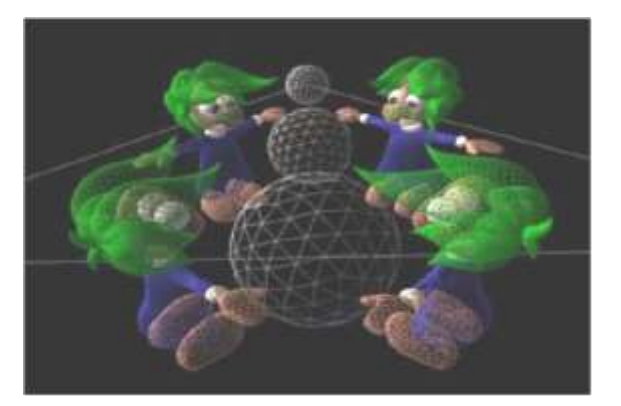

Image ~ lignes 3D Image ~ lignes cachées

# Évolution historique (2)

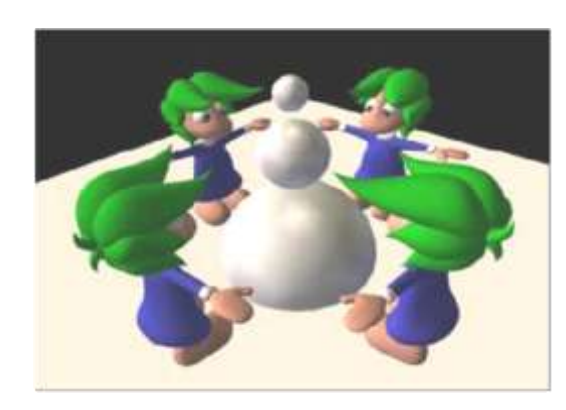

Image 3D

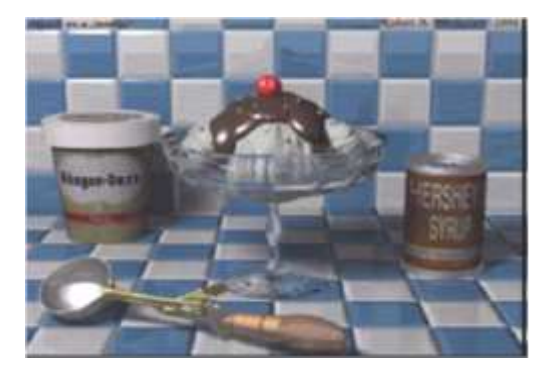

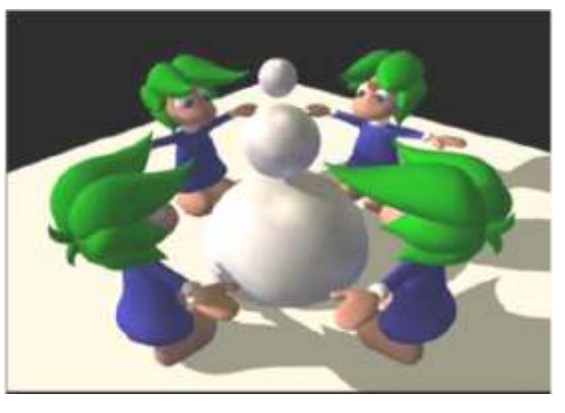

+ Ombres

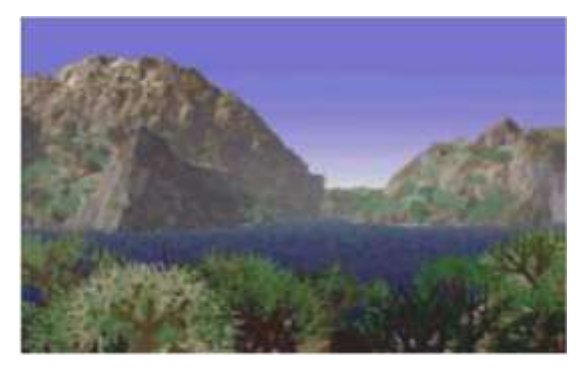

Photo-réalisme

## Évolution historique (3)

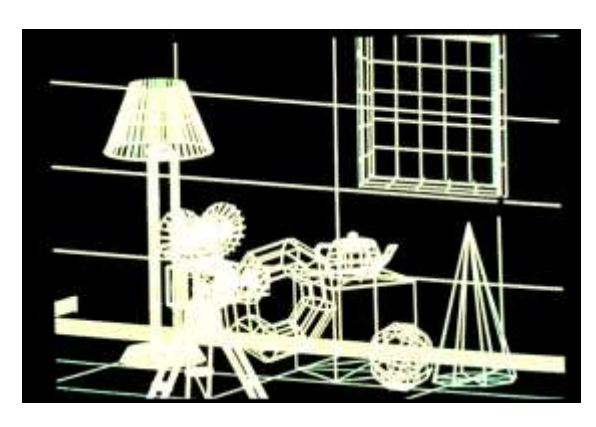

Visualisation filaire en projectionperspective

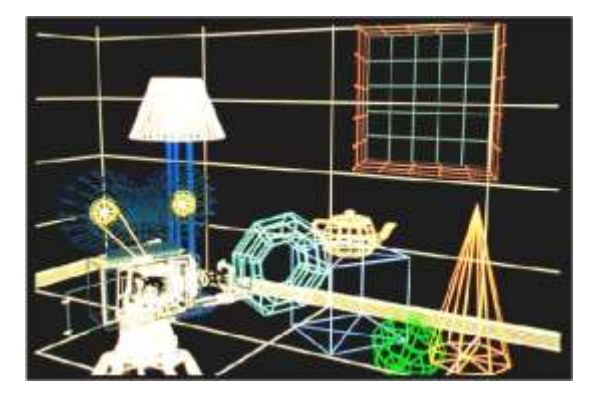

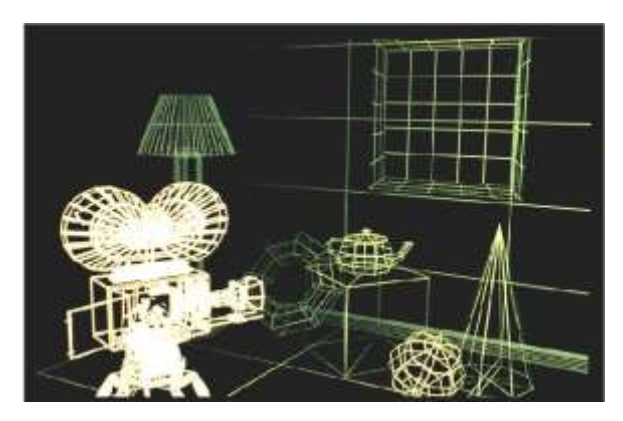

Visualisation filaire avec effet de profondeur

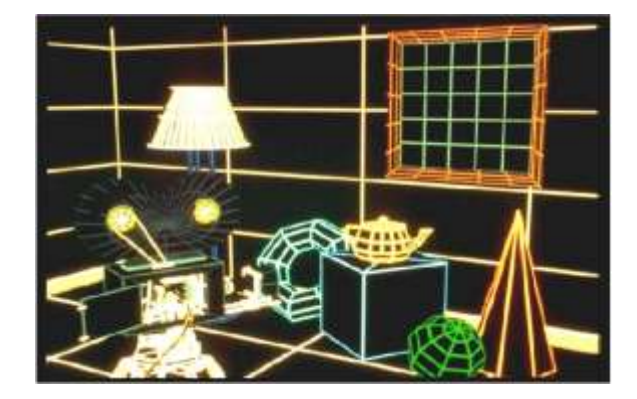

Visualisation filairecolorée Élimination des lignes cachées

## Évolution historique (4)

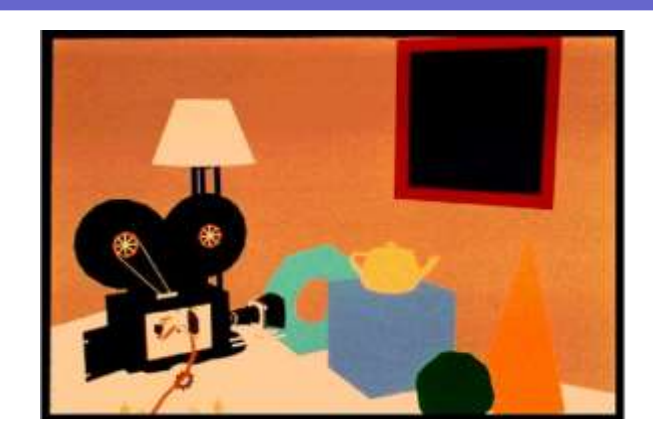

Élimination des surfaces cachées

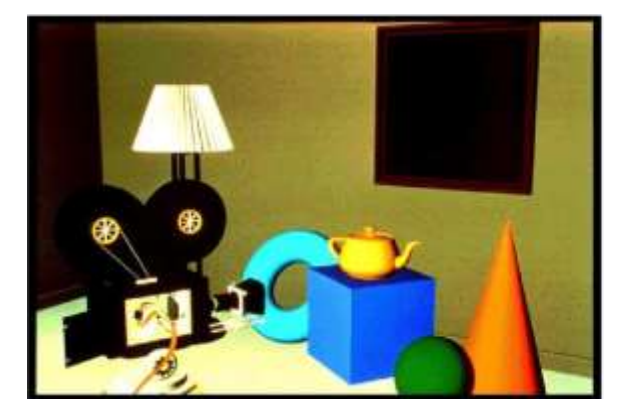

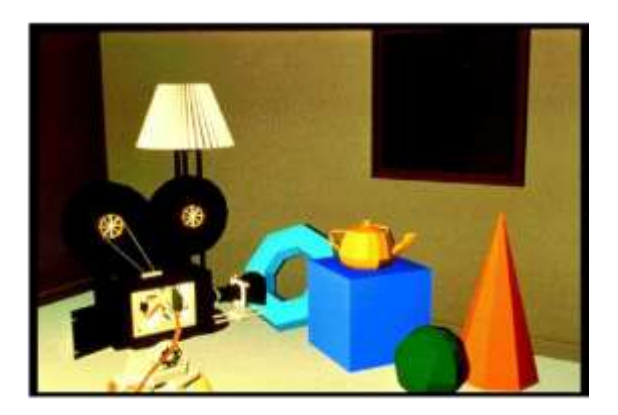

Éclairage local diffus

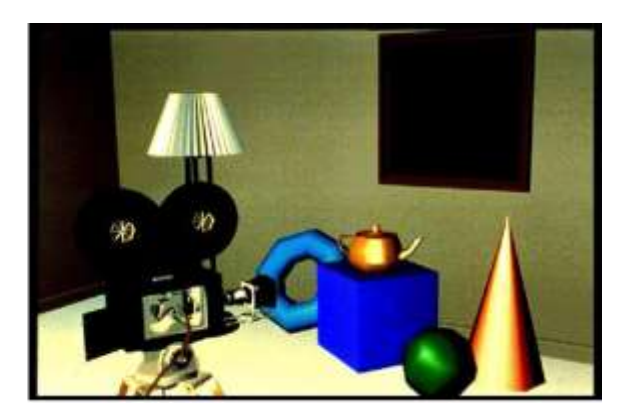

Lissage de Gouraud de la communication de la communication de la communication de la communication de la communication de la communication de la communication de la communication de la communication de la communication de

## Évolution historique (5)

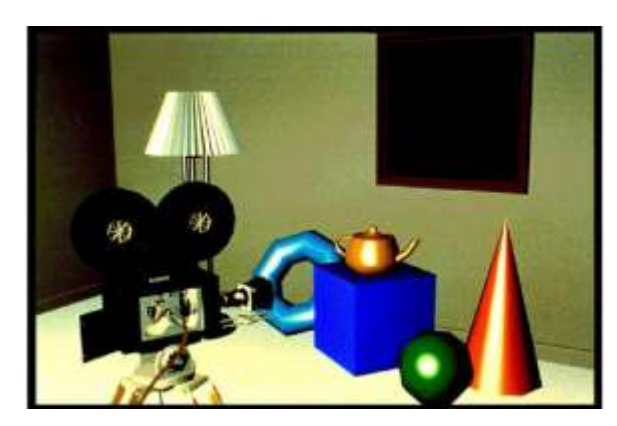

Éclairage spéculaire et lissage de Gouraud Éclairage spéculaire et lissage de Phong

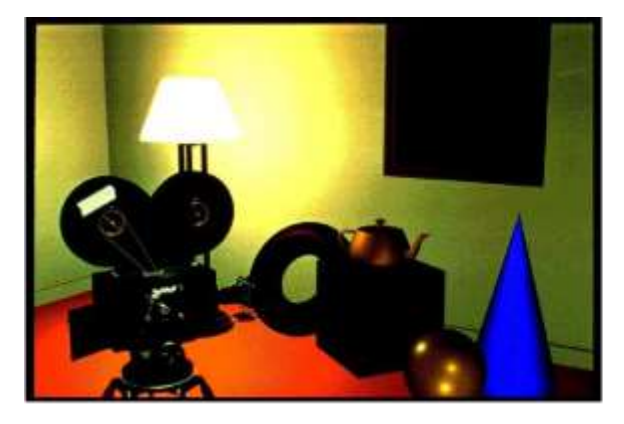

Modèle d'ombrage local : modèle de Phong

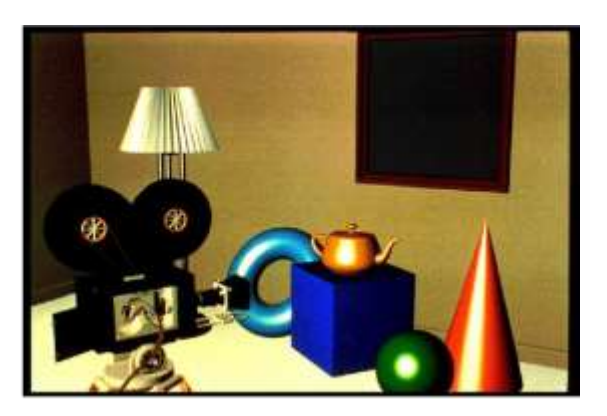

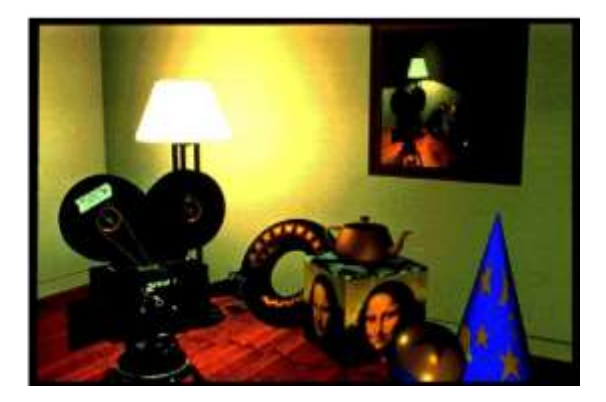

Placage de textures

## Historique (1)

Années 50-60, Essentiellement CAO mécanique

- 50 : MIT : ordinateur + tube cathodique
- 60 : DEC PDP-1,Traceur de courbes, Tubes à mémoire Direct View Storage Tube
- 61 : MIT, Y. Sutherland, Sketchpad, 1er système d'aide au dessin
- 61 : Russel : Spacewar, le premier jeu vidéo
- 62 : Bezier (Renault) méthode de tracer de courbes ou de surfaces
- 63 : Coons méthode de surfaces à partir de patches
- 64 : DAC-1(General Motors et IBM) modèle 3D de voiture et affichage selon plusieurs points
- de vue
- 65 : J. Bresenham algorithme efficace de tracé de lignes
- 66 : Sutherland invente le head-mounted display
- 68 : U. Utah, Evans crée un groupe d'Info Graphique avec Sutherland
- 69 : Warnock algorithme de suppression de faces cachées

## Historique (2)

 Années 70 : Terminaux à balayage systématique (raster graphic, raster scan, pixels, mémoire image (frame buffer, bit map))

- 71 : Gouraud lissage d'ombres, Atari, Pong, 1er jeu vidéo grand public, CSG
- 72 : Xerox 1er frame-buffer 8 bits
- 73 : 1ere conférence ACM SIGGRAPH
- 74 : Catmull, placage de texture, Z-buffer, rendu de surfaces courbes
- 74 : Phong lissage d'ombres, Sutherland et Hodgman clipping de polygones
- 75 : Mandelbrot (IBM) géométrie fractale, Lucas crée ILM (Industrial Light & Magic)
- 76 : Blinn (Utah)environment mapping
- 77 : Bresenham tracé de cercles, Standard GKS, Star Wars, de G. Lucas
- 78 : Blinn, bump mapping, Cyrus et Beck clipping de segments
- 79 : Kay et Greenberg rendu de surfaces transparentes
- 79 : Catmull, Guggenheim et Smith création de Lucasfilm

## Historique (3)

Années 80 : Stations de travail graphiques

- 80 : Tron (Disney) : 15 minutes de synthèse, Standard PHIGS
- 80 : Whitted ray tracer avec ombres, réflexion, réfraction, antialiasing
- 82 : Brighham (NYIT) morphing, création de Silicon Graphics, d'Adobe et d'AutoDesk
- 83 : Reeves (Lucasfilm) Particle Systems (explosion de la planète), Création d'Alias
- 83 : Williams (NYIT) Pyramidal Parametrics, mip-mapping
- 84 : premiers travaux sur la radiosité à Cornell University
- 84 : J. Lasseter entre chez Lucasfilm, Lucasfilm introduit l'effet motion blur
- 84 : Liang et Barsky algorithme de clipping, Wavefront 1er modeleur 3D commercial
- 85 : Max Headroom a son émission de télé, Adobe crée PostScript, Création deATI
- 87 : Steve Jobs rachète le groupe CG de Lucasfilm, Luxo Jr (Pixar) 1er film de synthèse nominé
- aux Oscars, TIFF, GIF, VGA... , Lorensen et Cline Marching Cubes
- 88 : Pixar crée RenderMan

## Historique (4)

Années 90 : simulation fine de l'éclairage

- 88 : Willow (Lucasfilm) morphing 89 : Tin Toy (Pixar), ILM effets spéciaux de Abyss
- 90 : Graphics Gems
- 91 : ILM Terminator 2, JPEG, MPEG
- 92 : OpenGL 1.0 , Apple crée QuickTime , U. d'Illinois étude systèmes de type CAVE
- 93 : Doom (ID Software), Création de Digital Domain, Création de NVIDIA
- $\bullet$  94 : SGI + Nintendo = Nintendo 64, Jurassik Park (ILM)
- 95 : DreamWorks SKG, Toy Story (Pixar & Disney), Fusion de Alias et Wavefront
- 95 : OpenGL 1.1
- 96 : Microsoft DirectX
- 97 : Sun Java 3D
- 98 : Maya (Alias|Wavefront), Geri s game (Pixar), OpenGL 1.2
- 99 : Star Wars episode I,Toy Story 2 (Pixar)

## Historique (5)

#### De nos jours :

- 00 Dinosaur (Disney)
- 01 : Final Fantasy, Shrek (Dreamworks), Monsters inc (Pixar), OpenGL 1.3
- 02 : OpenGL 1.4, DirectX 9.0
- 03 : OpenGL 1.5, Finding Nemo (Pixar & Disney)
- 04 : Shrek 2 (Dreamworks SKG), Doom 3 (ID Software),
- 04 : The incredibles (Pixar & Disney) , OpenGL 2.0
- 16 Vulkan
- 17 : OpenGL 4.6
- Toujours limitée par les performances matérielles !

## Définition

#### **Analyse d'image**

Utilisation de l'ordinateur pour interpréter le monde extérieur au travers les images.

- 1) Traitement d'images (Image Processing) : amélioration d'images, segmentation, détection de contours,...
- 2) Reconnaissance des formes (Pattern Recognition).
- 3) Vision par ordinateur (Computer Vision)

### **Synthèse d'image**

Produire une image a partir d'une description des objets représentés.

- 1) Visualisation des données scientifiques.
- 2) Calcul et restitution d'image réaliste ou symbolique,
- 3) Synthèse d'image interactive.

## synthèse d'images

#### **plusieurs formes de synthèses :**

 2D, 3D,  $\Box$  realiste,  $\square$  stylisee, "simpliee".

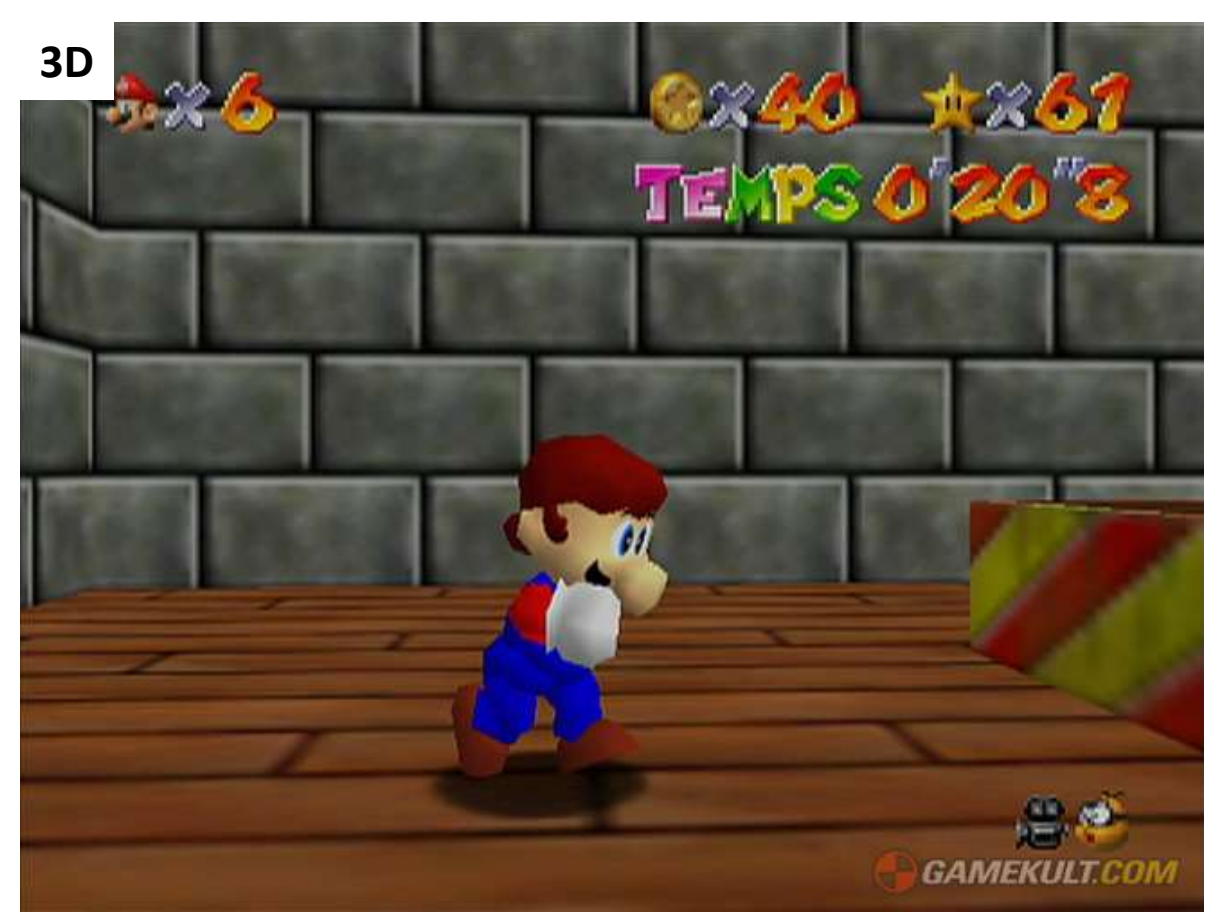

**2D**

### **Définition**

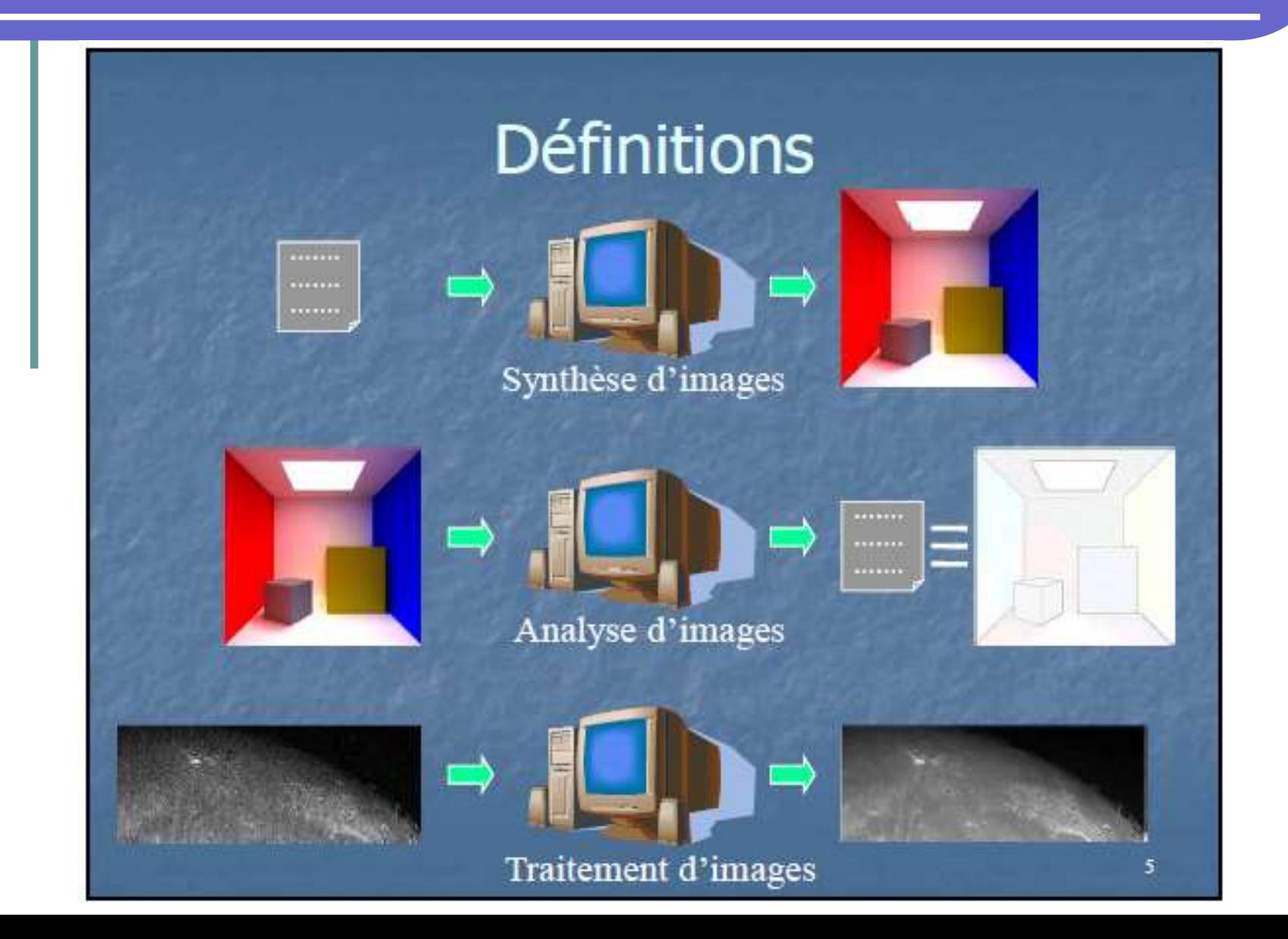

## Éviter les confusions

### **Images numérique/images de synthèse**

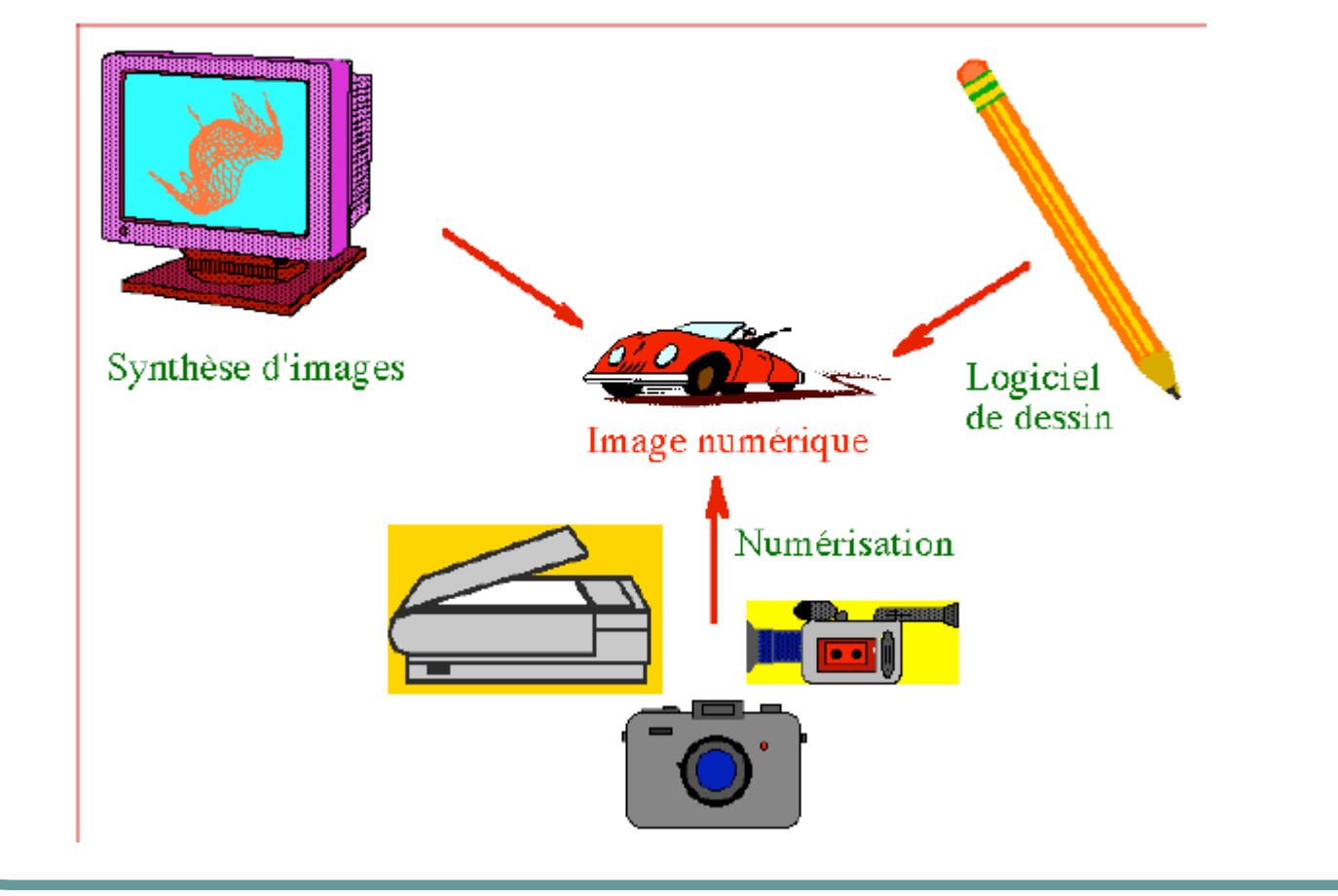

## Image 2D

directement sur les deux dimensions de l'image, que ce Ces images sont créées par des techniques travaillant soit :

- 1) en créant des formes (dessin, peinture, etc) ;
- 2) ou par des processus algorithmiques divers (images fractales) ;
- 3) ou par traitement d'images.

On distingue principalement 2 types d'image en infographie 2D :

- 1) les images matricielles ;
- 2) les images vectorielles, qui peuvent être redimensionnées.

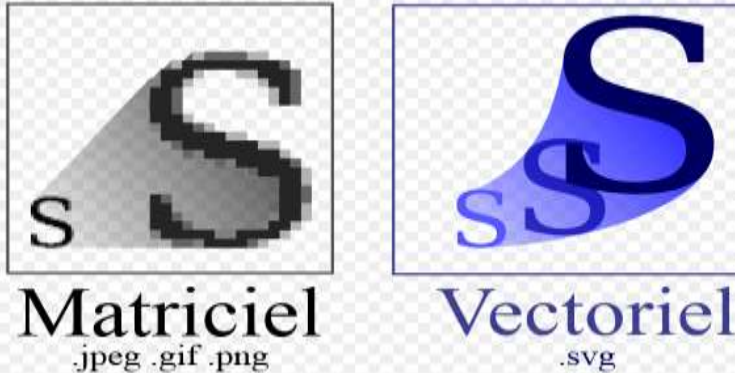

### **Exemple**

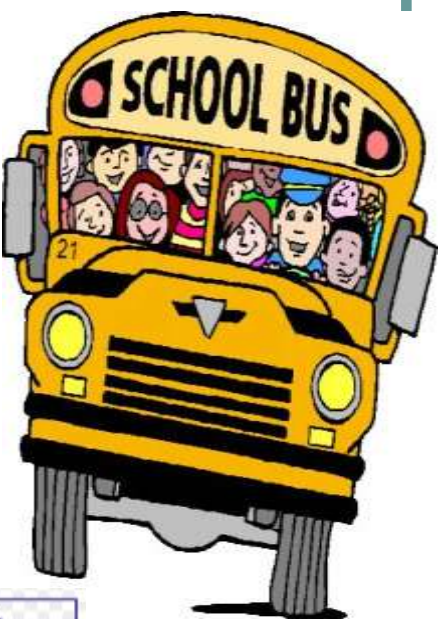

### Image 3D

ayant pour but la représentation de volumes mis en Exemple Les images sont créées par des techniques d'infographie 3D perspective. Les principales étapes de création des images 3D sont :

- 1) la modélisation des objets de la scène en trois dimensions,
- 2) le positionnement rapide de ces objets dans la scène
- 3) éventuellement l'articulation (squelettage , maillage (*skinning*)) puis l'animation des personnages
- 4) la position et la trajectoire de la caméra et de la cible,
- 5) le positionnement et le réglage des lumières,
- 6) la création et l'affectation des textures,
- 7) la simulation des phénomènes physiques (particules fluides, vêtements…)
- 8) le choix du moteur de rendu et son paramétrage (éventuellement des *passes de rendu*),
- 9) le calcul des images (rendu)

## Image 3D

### **Définition 3D**

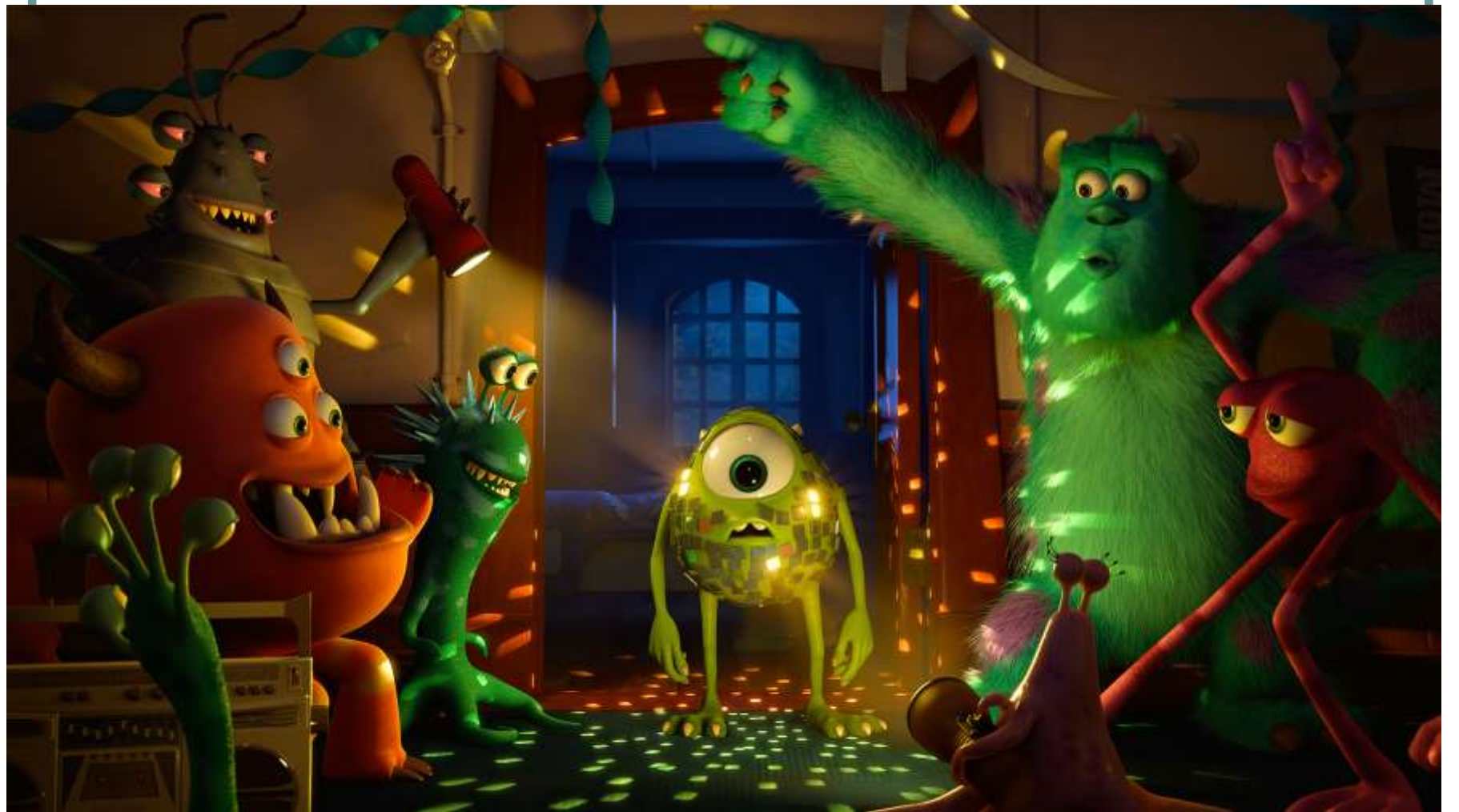

## Synthèse d'Images

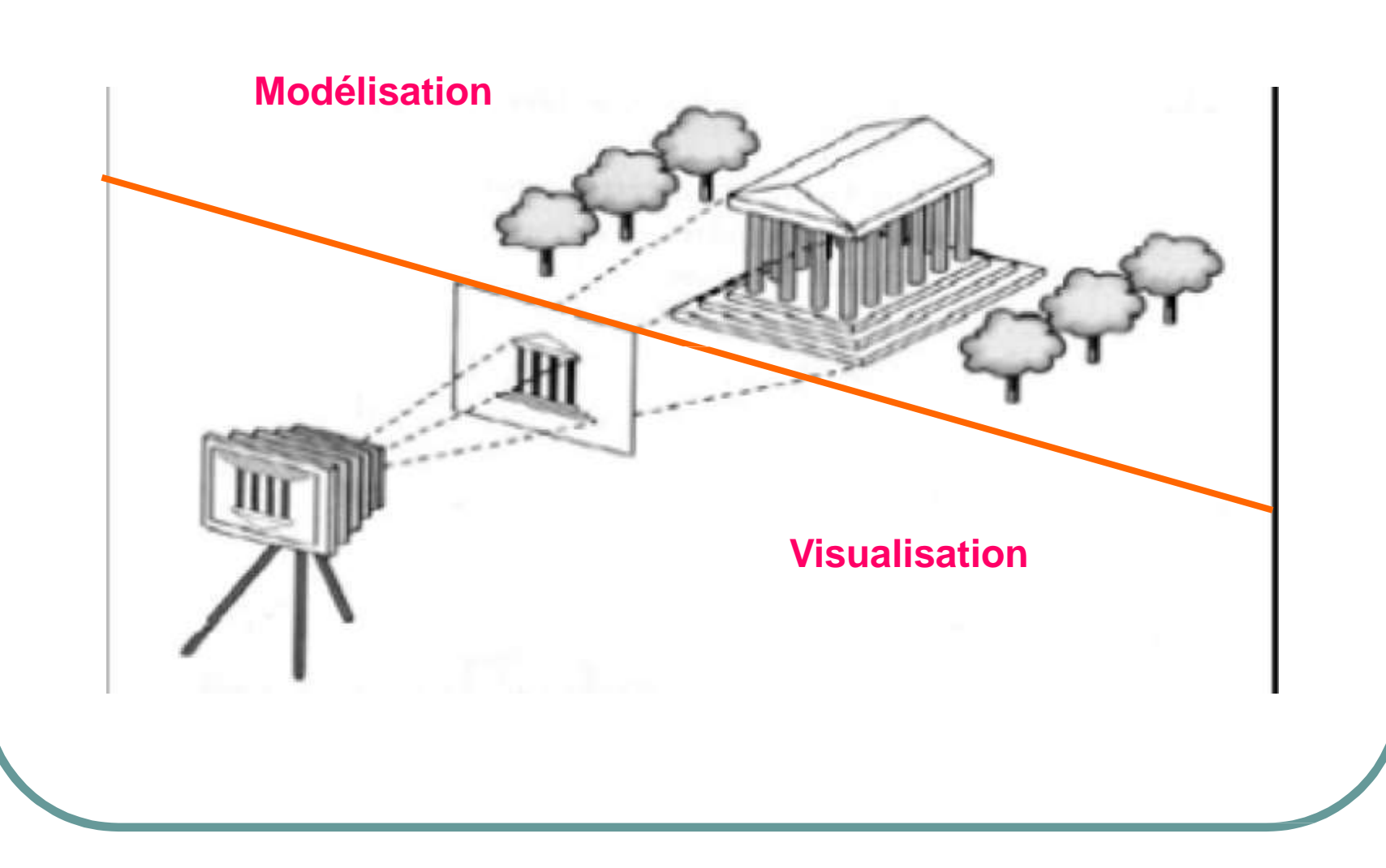

# **Étape de création**

La synthèse d'images comporte deux phases principales :

- La création de la scène,
- $\checkmark$  La visualisation de la scène.

## **La création d'une scène**

La première phase consiste à créer dans la mémoire de la machine les structures de données définissant les objets constituant la scène. C'est la phase de modélisation

## La production d'une image

 $\checkmark$  On applique un algorithme de visualisation qui travaille avec comme données les structures créées dans la première phase et dont le résultat est l'image plus ou moins réaliste.

 $\checkmark$  C'est la phase de visualisation.

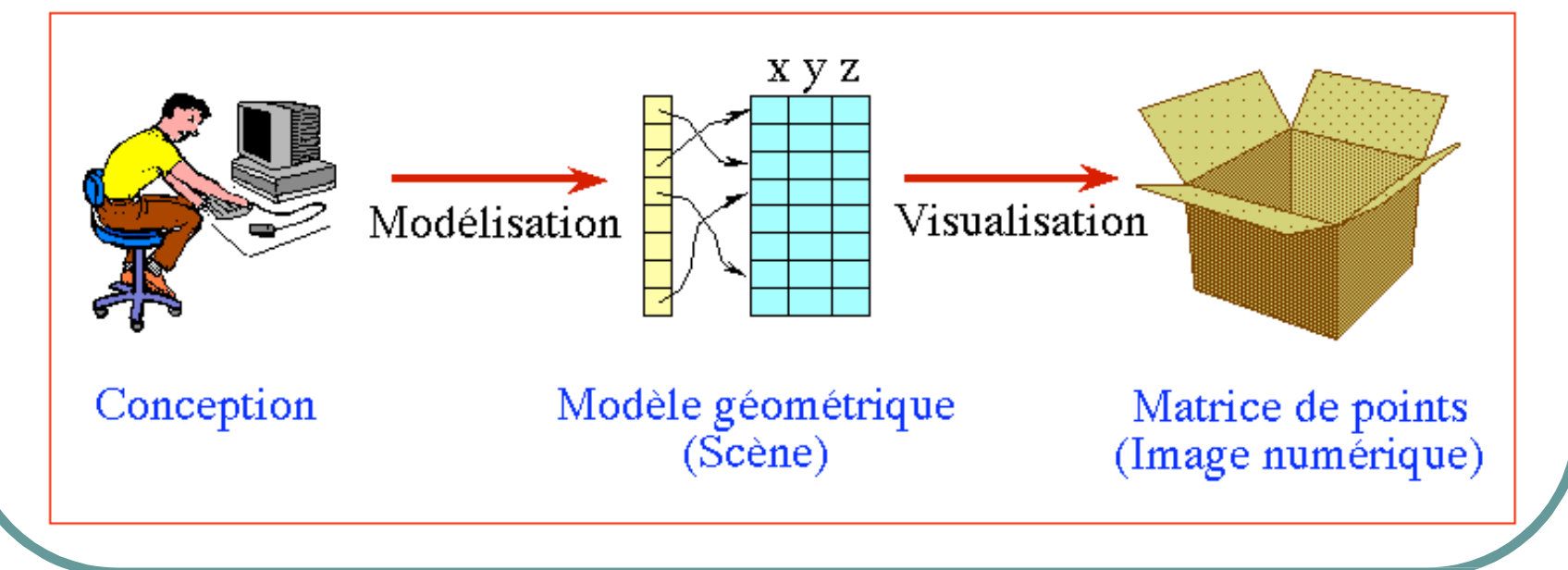

## Modélisation

C'est l'étude des différentes structures abstraites pouvant servir à mémoriser des scènes; une telle structure s'appelle un modèle.

En modélisation on s'intéresse aux propriétés du modèle

- •Facilité de création,
- •Facilité de modification
- •Facilité de visualisation.

## Visualisation

En visualisation on s'intéresse à la production des images et leur propriétés :  $\checkmark$  Leur nature, Leur qualité, La rapidité d'obtention,  $\checkmark$  Les techniques de rendu et de visualisation,

## Activités autour de l'image

- $\checkmark$  La synthèse d'images consiste à produire une image à partir d'une description de la scène.
- $\checkmark$  La reconnaissance de formes analyse une image pour en extraire des informations pertinentes par rapport à un domaine particuliers.
- $\checkmark$  Le traitement d'images travaille sur des images en entrée et donne des images en sortie.
- Les transformations de modèles permettant de convertir un modèle en un autre. Les données comme les résultats sont alors des scènes.

### Activités autour de l'image

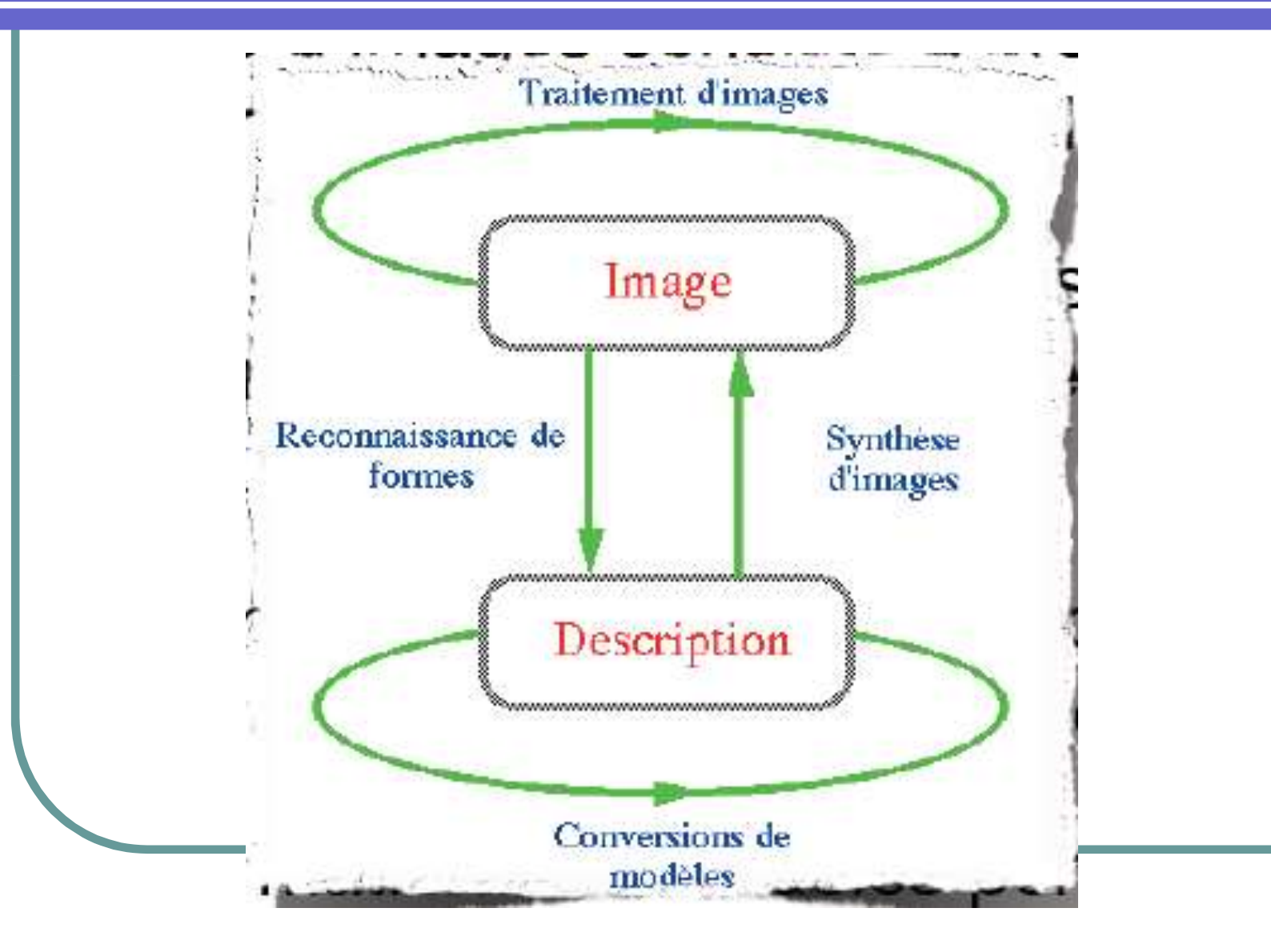

## Production d'un film de synthèse

- 1. Modélisation des objets, d'une scène
- 2. Rendu d'une image à partir des objets, matières, éclairages, caméras…
- 3. Animation spécifier ou calculer mouvements et déformations

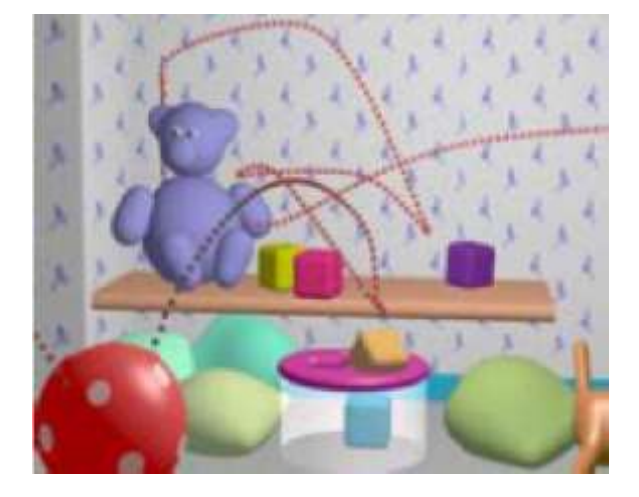

**Rendu rapide pour vérification (tps réel) Rendu complet :**

**90 mn par image, 25 img/sec, 1h30 de film = 202500 h de calcul**

### Processus de synthèse

### Mod**é**lisation

- Morphologique
- Placement des objets dans la scène 3D
- Texture et habillage
- Rendu
	- Lumi**è**re/Mati**è**re: Simulation de l'éclairage
	- Visualisation: par rapport à un point de vu.

## Principes de la synthèse d'images

### Construction d'une sc**è**ne 3D

- Mod**é**lisation g**é**om**é**trique
	- Forme des objets
- Mod**é**lisation radiom**é**trique
	- Sources lumineuses
- Mod**é**lisation photom**é**trique
	- Mat**é**riaux des objets
- Calculs de simulation d'**é**clairage
	- Inter-r**é**flexions lumineuses
- Construction d'une image
	- Deux grandes familles :
		- Tampon de profondeur
		- Lanc**é** de rayons

## La chaîne de synthèse

**Aperçu de quelques techniques de base Étude de deux « méthodes », l'une en rendu différé, l'autre en rendu temps réel modélisation**  $\left| \right|$  **rendu**  $\left| \right|$  **image animation**

## Notion de rendu

#### **OD**éfinition

- **P** phase finale de tout logiciel de synthèse d'images
- permet le calcul effectif de l'image finale
- $\Box$  Nombreux types de rendu
	- fil de fer
	- **Expressif**
	- Réaliste
	- $\blacksquare$  Etc ...

### **Le choix dépend de l'application visée**

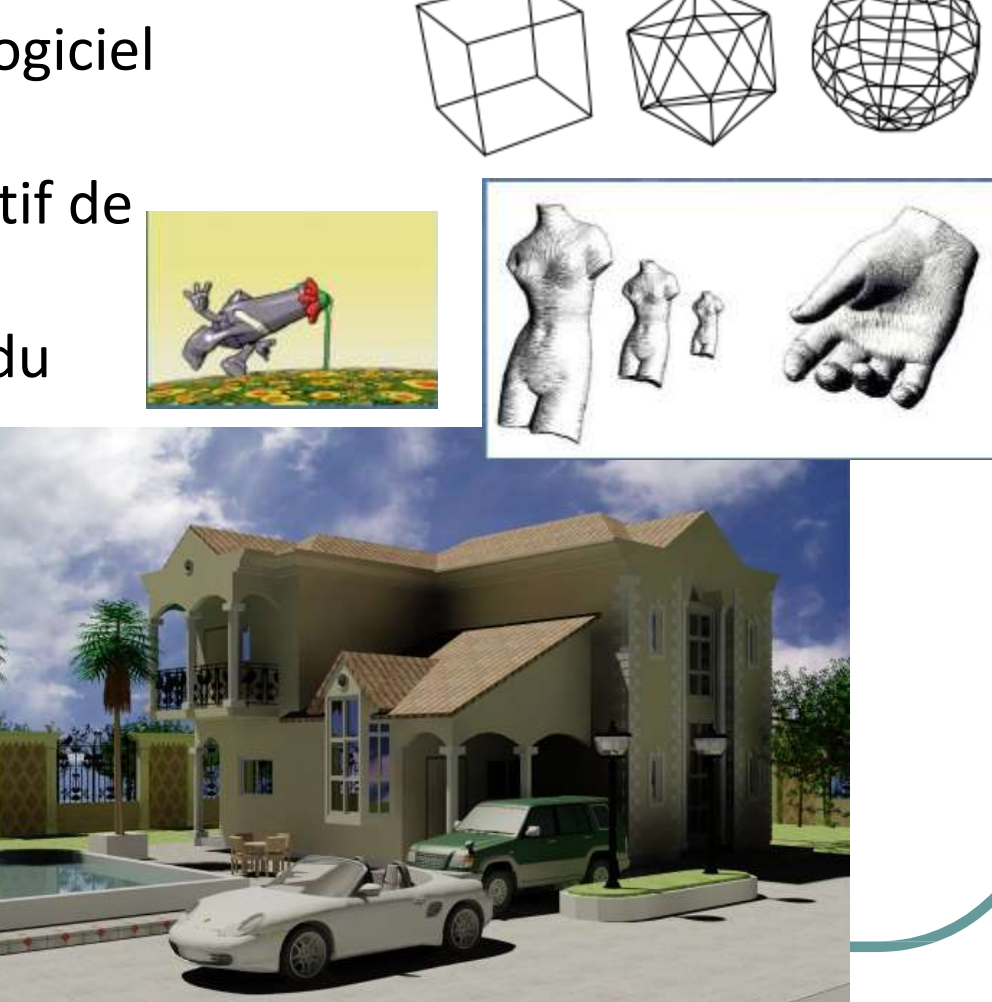

## Notion de rendu

### **Deux grandes catégories d'algorithmes**

#### **Rendu temps réel**

- Chaque image est calculée en moins de 1/25e de seconde.
- Utilisé pour les applications interactives (jeux vidéo, simulateurs,
- etc.)
- Simplifications importantes

#### **Rendu différé**

- Pas de limite au temps de calcul d'une image
- Utilisé pour les applications nécessitant précision et qualité (cinéma, architecture, etc)
- Prise en compte de très nombreux phénomènes

## Domaines d'application

### CAO et CFAO

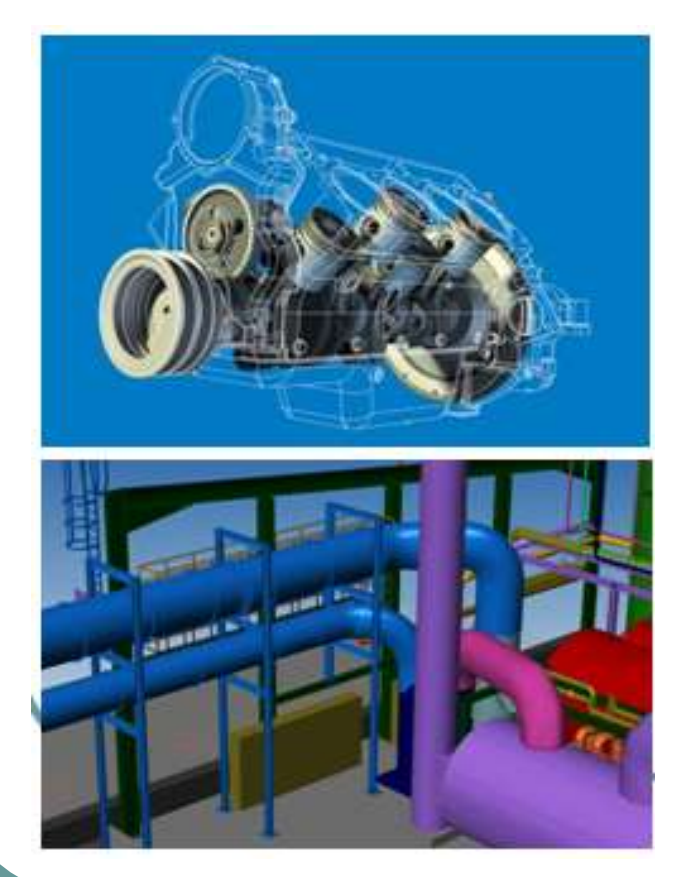

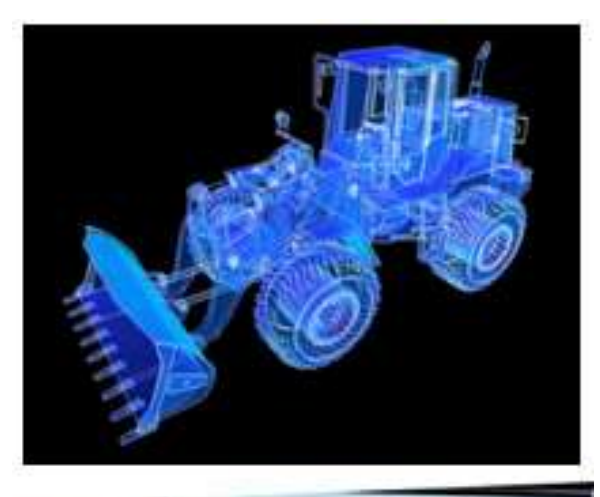

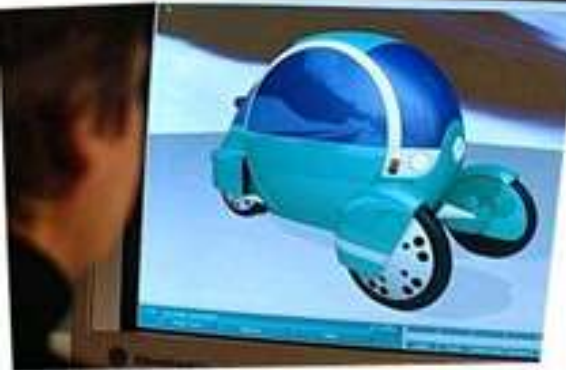

## Domaines d'application

- Dessin animé et cinéma
- Télévision, publicité
- **Architecture**
- Médecine, biologie
- Pédagogie
- **Simulation**
- Cartographie
- Jeux vidéo
- Recherche